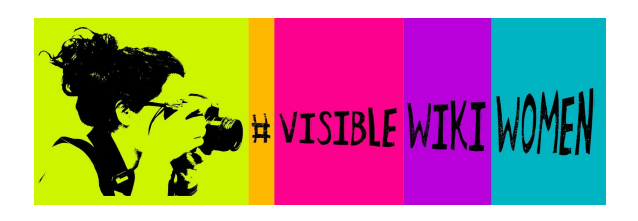

# **cheat sheet for editathon participants**

# **What will we do during the editathon?**

- 1. Search for images of notable women who are (or must be) on Wikipedia.
- 2. Select images that are in the **public domain** or have a **free and open license**.
- 3. Upload them to the #VisibleWikiWomen campaign here: [http://tiny.cc/VWW2019](http://#)

# **What you need to have:**

- A laptop (you can use your mobile phone too, but it's less convenient).
- A user [account](http://#) on Wikipedia / Wikimedia Commons. Log in, or create an account.
- A [work](http://#) list with the names of the women who don't have an image on Wikipedia.

### **What you need to learn:**

- How to find images on the internet for [illustrating](http://#) Wikipedia
- How to upload images to [Wikimedia](http://#) Commons

# **And don't forget...**

- Add the category **VisibleWikiWomen\_2019** to your images, or use the [upload](http://#) [wizard](http://#) that does it for you.
- Creative Commons licenses allowed: **CC BY** and **CC BY-SA**
- The image is usually in the public domain if the author of that creative work (the artist, photographer, etc) died more than 70 years ago.

# **Extra tips:**

- If you use **Google [Images](http://#)** refine your search results with this option : *Tools > Usage rights > Labeled for reuse with modification*
- If you search on **[Flickr](http://#)** refine your results with: *Commercial use and mods allowed*
- When you find a source with many free images, use it! Browse that image collection looking for other women who are missing on Wikipedia.
- Do you need to upload many Flickr images at once? Do it with this useful tool: [Flickr2Commons.](http://#)

We hope you'll find this information helpful but feel free to contact us via [Facebook](http://#), [Twitter,](http://#) and [Instagram](http://#) or email us at visiblewikiwomen[at]whoseknowledge[dot]org.

On WikiCommons, you can ping the user [Señoritaleona](http://#) to get help.